#### iz.

# **Estrutura do tema ISA do IA-32**

- 1. Desenvolvimento de programas no IA-32 em Linux
- 2. Acesso a operandos e operações
- 3. Suporte a estruturas de controlo
- 4. Suporte à invocação/regresso de funções
- 5. Análise comparativa: IA-32 (CISC) e MIPS (RISC)
- 6. Acesso e manipulação de dados estruturados

# **Estrutura de uma função ( / procedimento )**

# – **parte visível ao programador em HLL**

- código do corpo da função
- passagem de parâmetros/argumentos para a função ... ... e valor devolvido pela função
- alcance das variáveis: locais, externas ou globais

# – **parte menos visível em HLL: a gestão do contexto da função**

- variáveis locais (propriedades)
- variáveis externas e globais (localização e acesso)
- parâmetros e valor a devolver pela função (propriedades)
- gestão do contexto (controlo & dados)

*AJProença, Sistemas de Computação, UMinho, 2011/12 2*

## *Suporte a funções e procedimentos no IA-32 (2)*

## ぷ

# **Análise do contexto de uma função**

*AJProença, Sistemas de Computação, UMinho, 2011/12 1*

# – **propriedades das variáveis locais:**

- visíveis apenas durante a execução da função
- deve suportar aninhamento e recursividade
- localização ideal: em registo, se os houver; mas...
- localização no código em IA-32: em registo, enquanto houver...<br>
**variáveis externas e globais** (em memória):

- **variáveis externas e globais** (em memória)**:** externas: valor ou localização expressa na lista de argumentos globais: localização definida pelo *linker* & *loader*
- 
- **propriedades dos parâmetros** (só de entrada em C!)**:**  por valor (cte ou variável) ou por apontador (localização da var)
	-
	- designação independente (chamadora/chamada)
	- deve suportar aninhamento e recursividade
	- localização ideal: em registo, se os houver; mas...
	- localização no código em IA-32: na memória (*stack*)
- **valor a devolver pela função:**
	- é uma quantidade escalar, do tipo inteiro, real ou apontador
	- localização: em registo (IA-32: int no registo eax e/ou edx)

# – **gestão do contexto** (controlo & dados) **...**

### $\infty$

# **Análise do código de gestão de uma função**

- **invocação e regresso** 
	- instrução de salto, mas salvaguarda endereço de regresso – em registo (RISC; aninhamento / recursividade ? )
		-
		- em memória/*stack* (IA-32; aninhamento / recursividade ? )
- **invocação e regresso** 
	- instrução de salto para o endereço de regresso
- **salvaguarda & recuperação de registos** (na *stack*)
	- função chamadora ? (nenhum/ alguns/ todos ? RISC/IA-32 ? )
	- função chamada? (nenhum/ alguns/ todos ? RISC/IA-32 ? )

# – **gestão do contexto** (em *stack*)

- actualização/recuperação do *frame pointer* (IA-32... )
- reserva/libertação de espaço para variáveis locais

*AJProença, Sistemas de Computação, UMinho, 2011/12 4*

*Suporte a funções* 

*e procedimentos no IA-32 (3)*

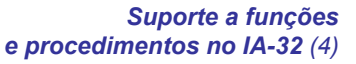

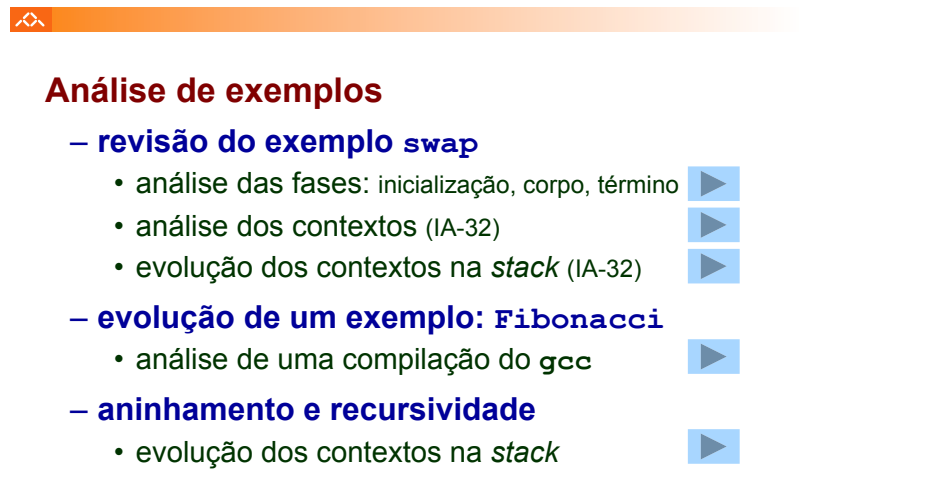

## *Designação independente dos parâmetros*

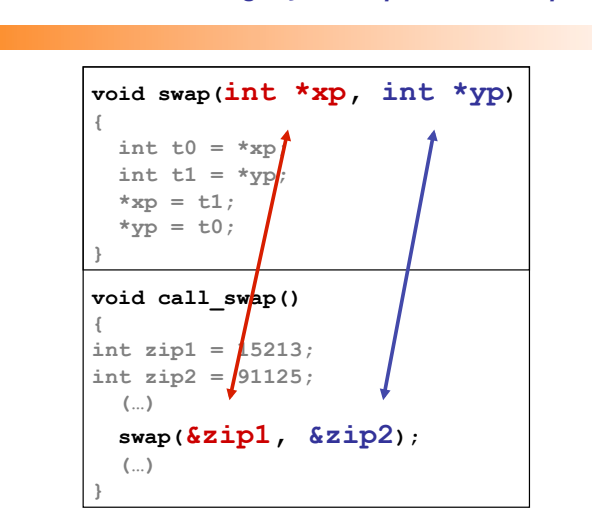

*AJProença, Sistemas de Computação, UMinho, 2011/12 5*

*Utilização de registos em funções* 

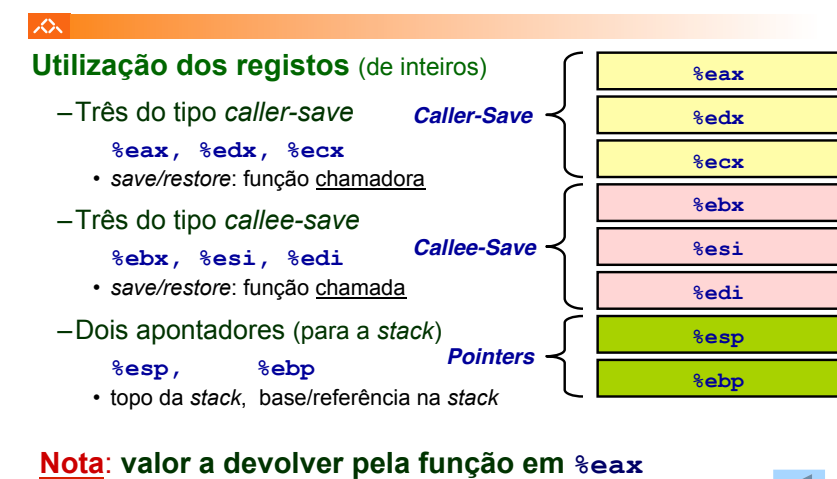

# *no IA-32/Linux*

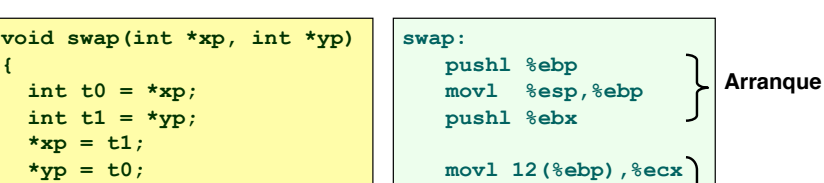

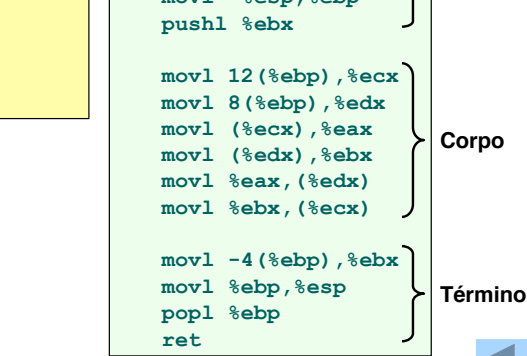

*Análise das fases em* **swap***, no IA-32 (fig. já apresentada)*

*AJProença, Sistemas de Computação, UMinho, 2011/12 6*

**{** 

|众。

LO<sub>N</sub>

**}** 

int  $t0 = \star xp$ ; int  $t1 = *yp;$  $*xp = t1;$  $\star$ yp = t0;

*Construção do contexto na stack, no IA-32*

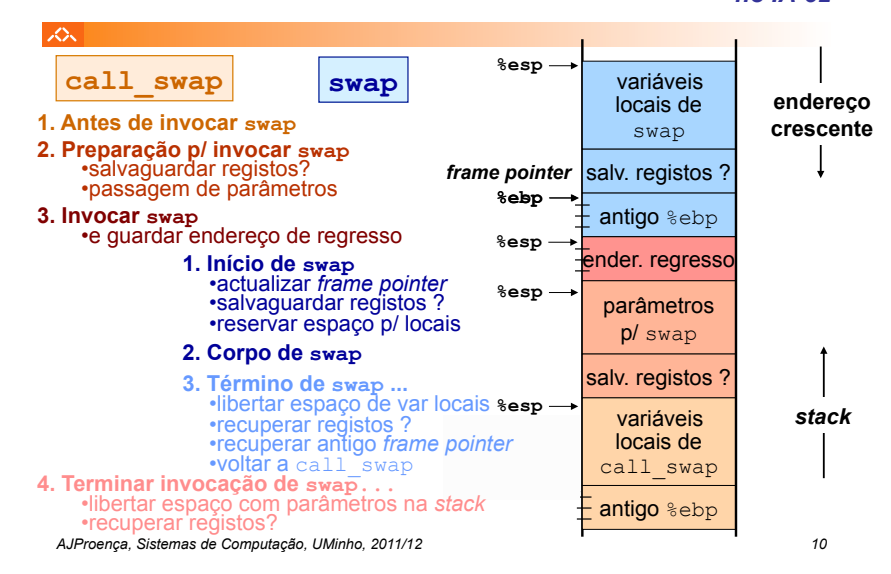

#### *Análise dos contextos em* **swap***, no IA-32*

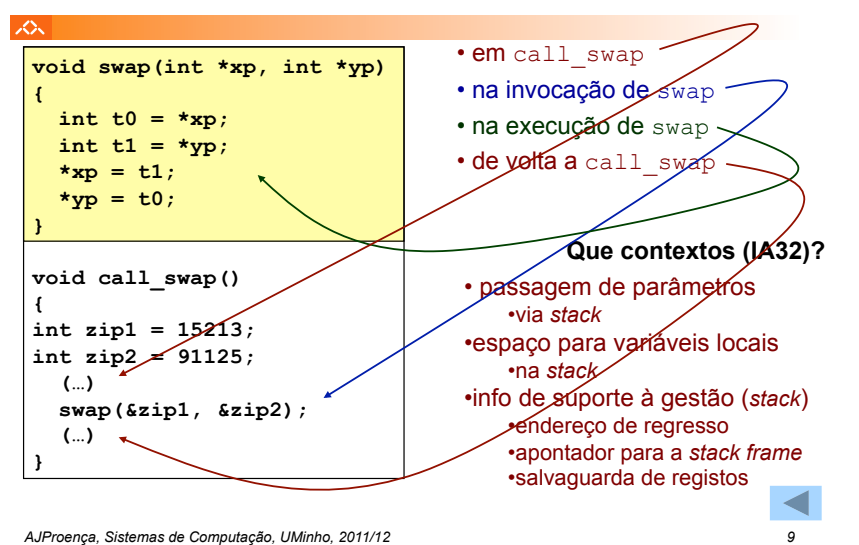

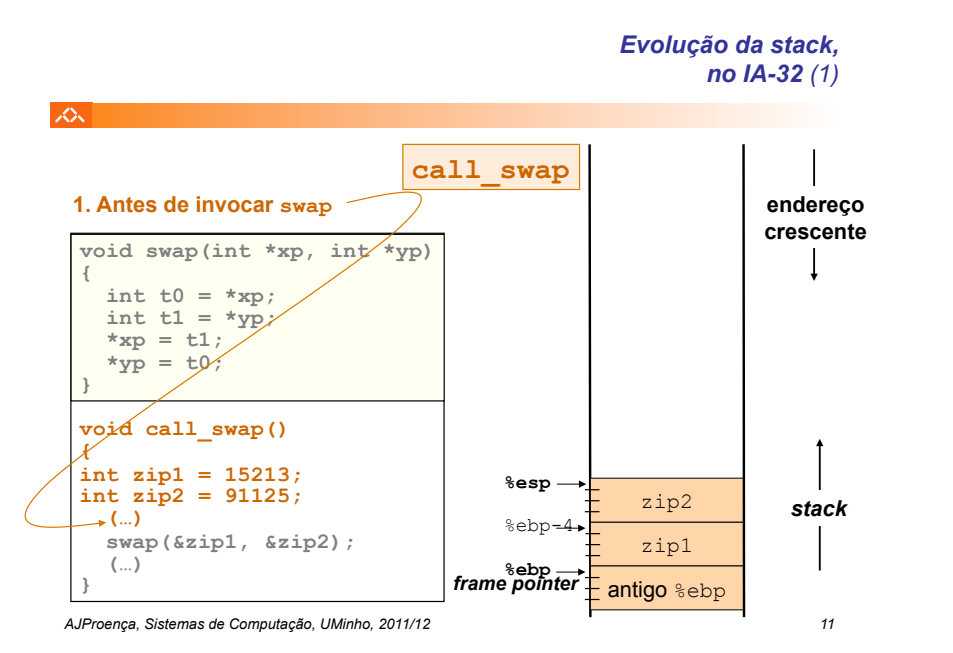

*Evolução da stack, no IA-32 (2)*

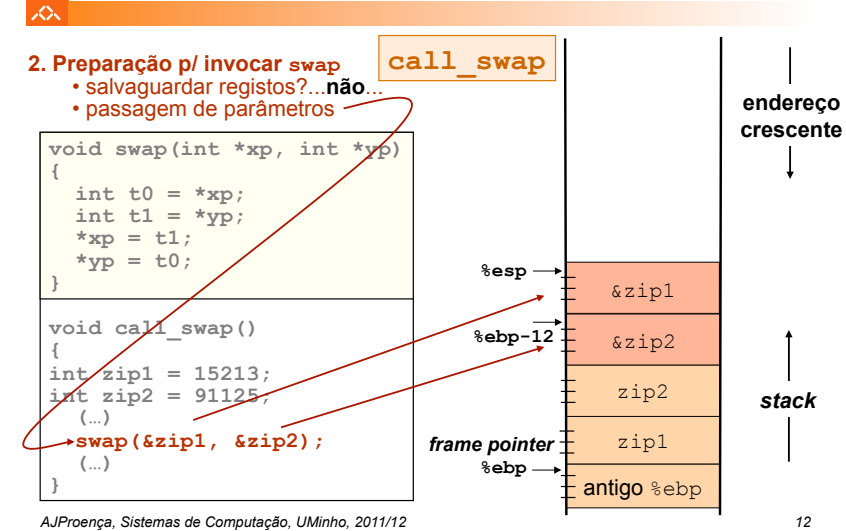

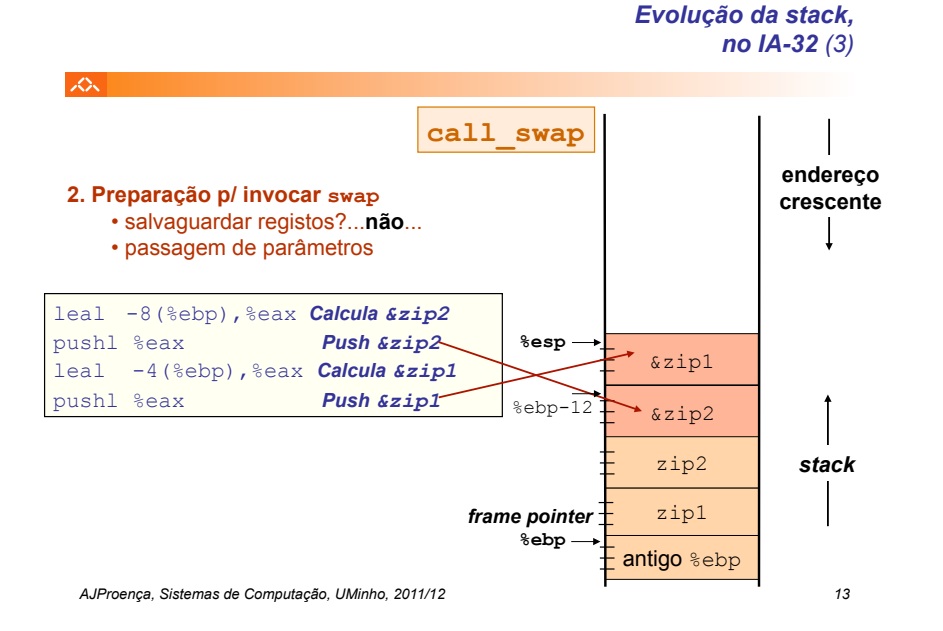

#### *Evolução da stack, no IA-32 (4)*

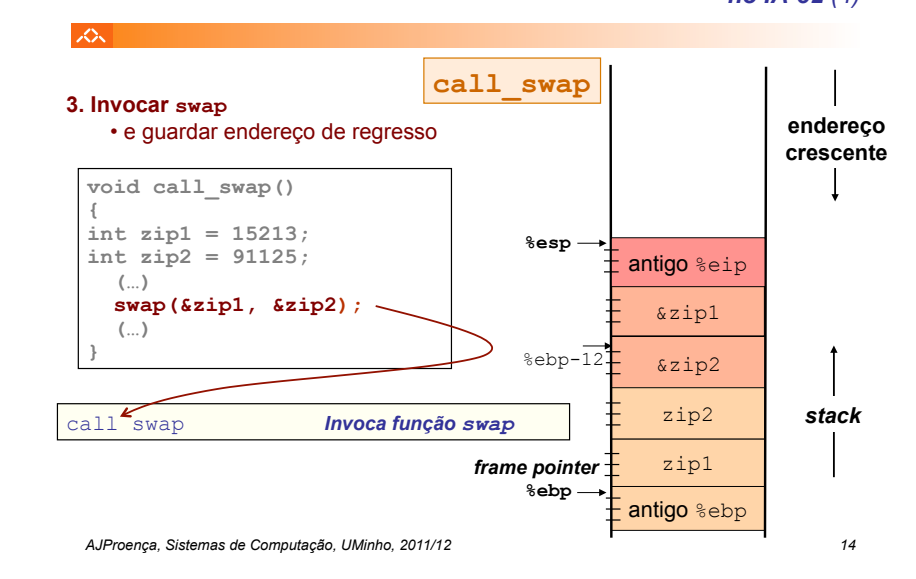

*Evolução da stack, no IA-32 (5)*

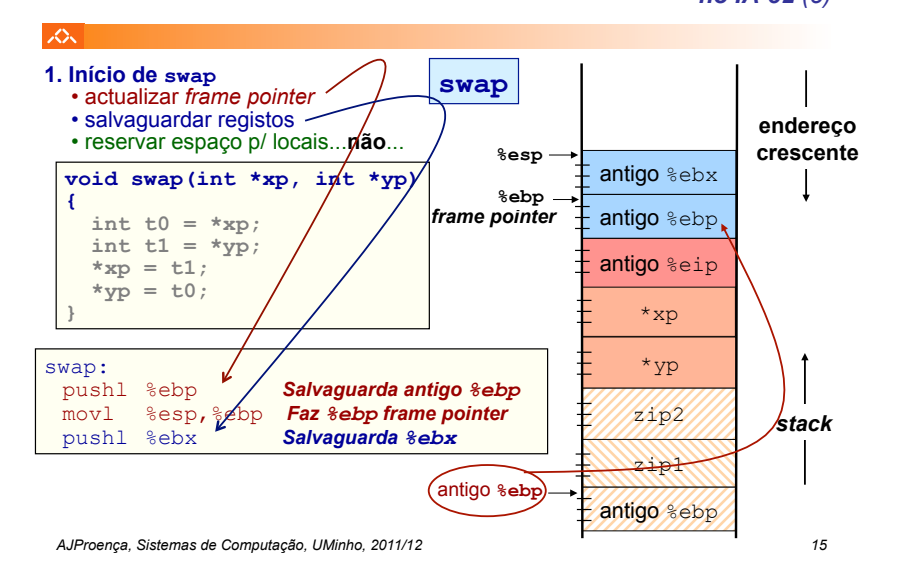

### *Evolução da stack, no IA-32 (6)*

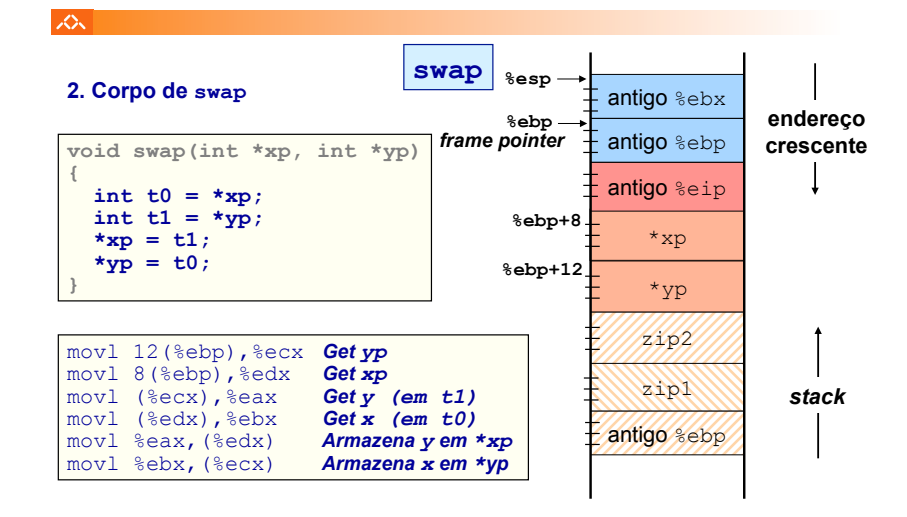

*AJProença, Sistemas de Computação, UMinho, 2011/12 16*

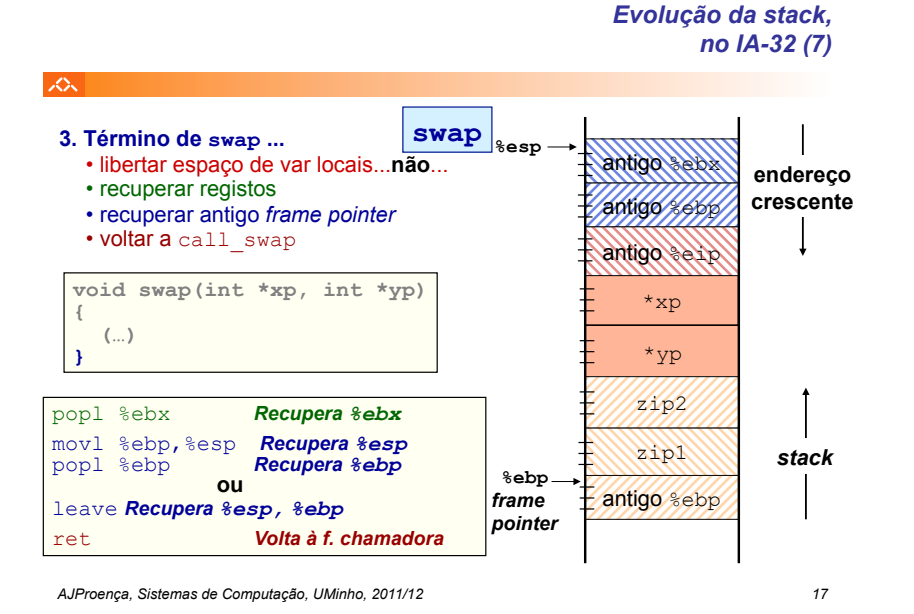

#### *Evolução da stack, no IA-32 (8)*

*A série de Fibonacci* 

*no IA-32 (2)*

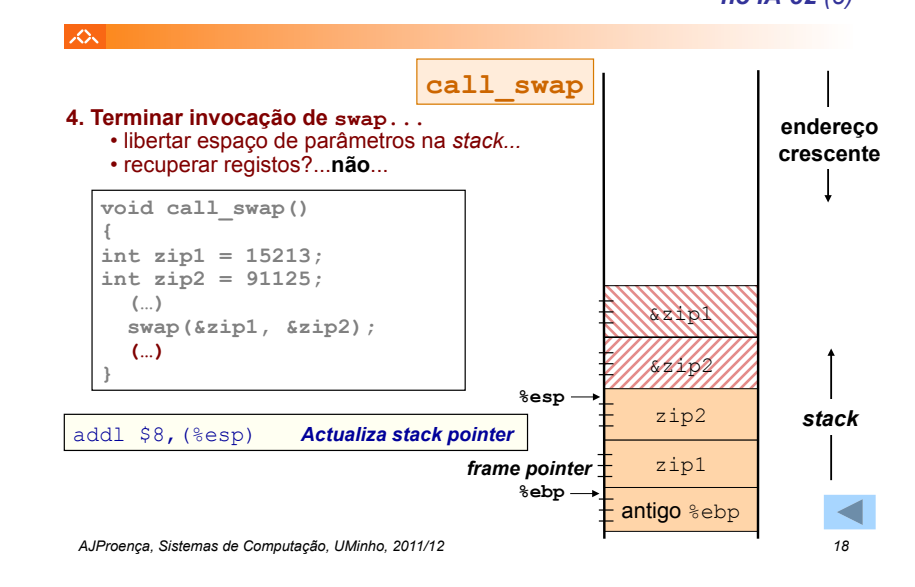

*A série de Fibonacci* 

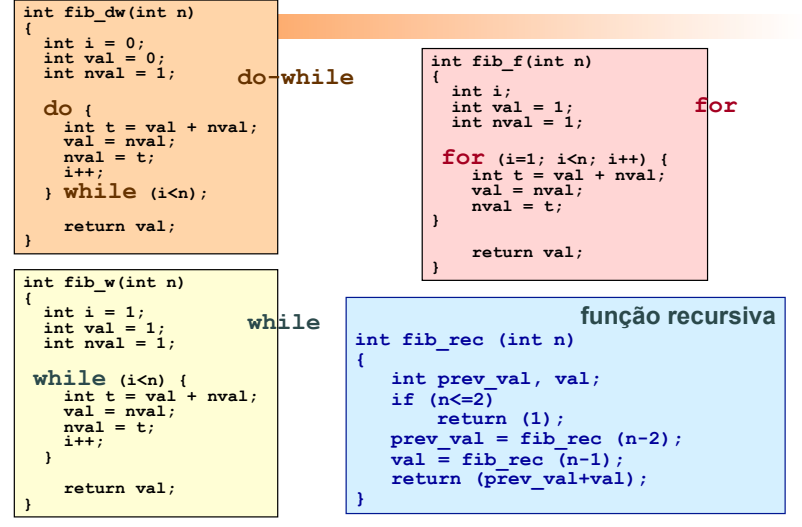

*AJProença, Sistemas de Computação, UMinho, 2011/12 19*

# *no IA-32 (1)*

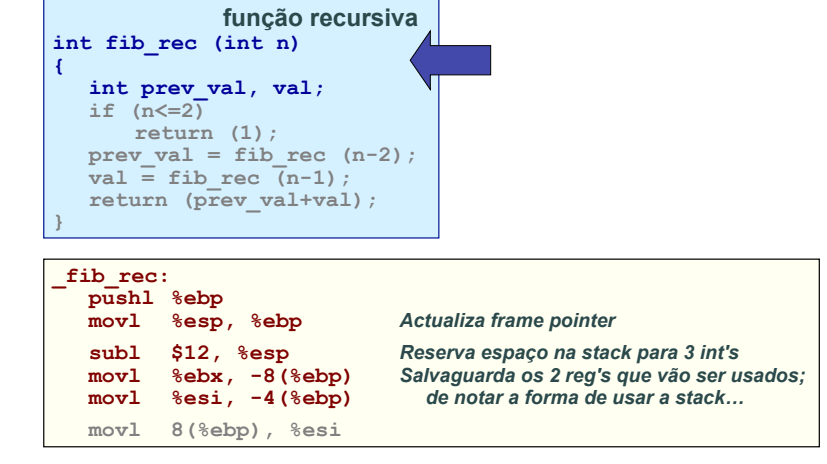

 $\infty$ 

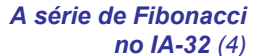

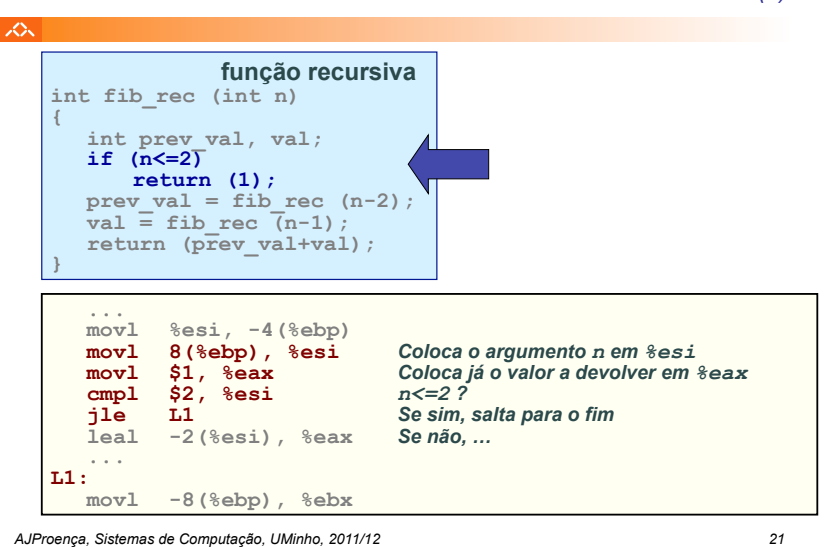

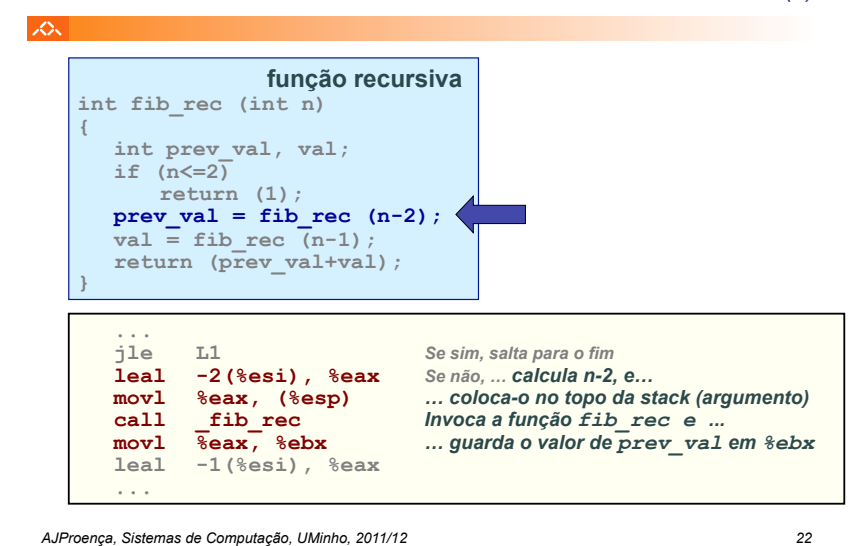

*A série de Fibonacci* 

*no IA-32 (5)*

*A série de Fibonacci* 

*no IA-32 (3)*

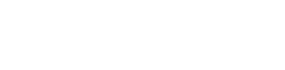

 $\infty$ 

#### *A série de Fibonacci no IA-32 (6)*

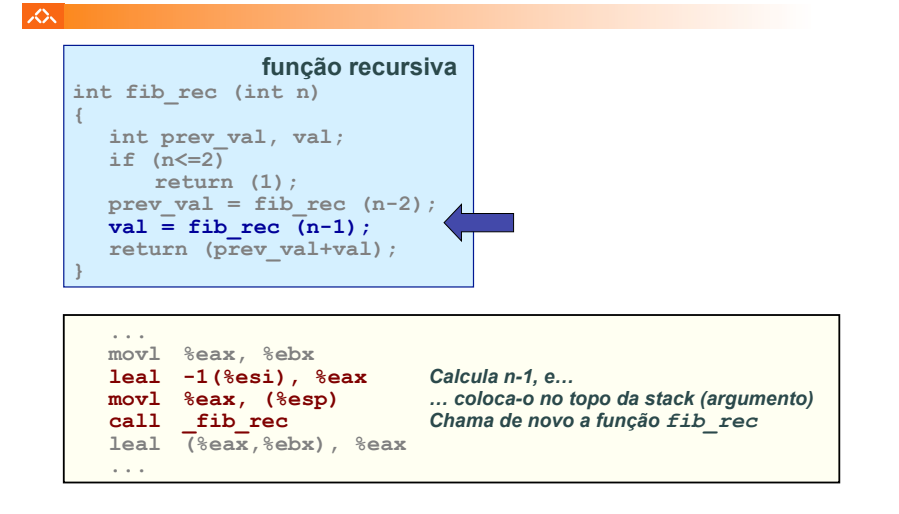

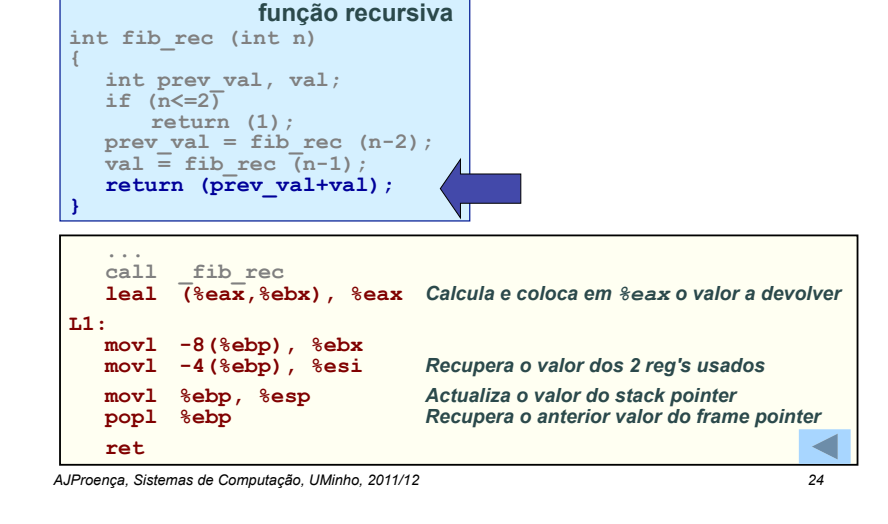

*AJProença, Sistemas de Computação, UMinho, 2011/12 23*

#### *Exemplo de cadeia de invocações no IA-32 (2)*

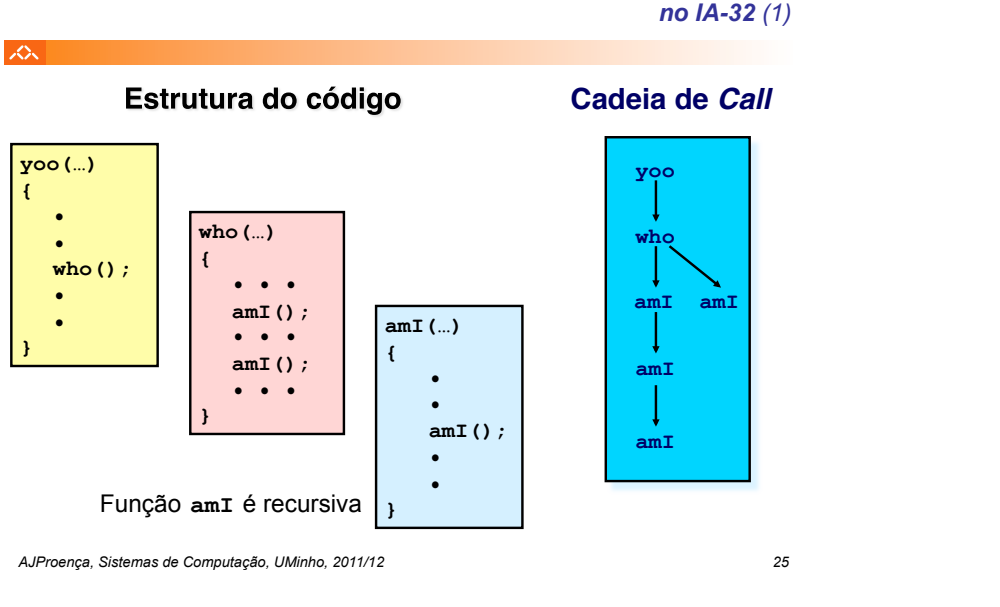

*Exemplo de cadeia de invocações* 

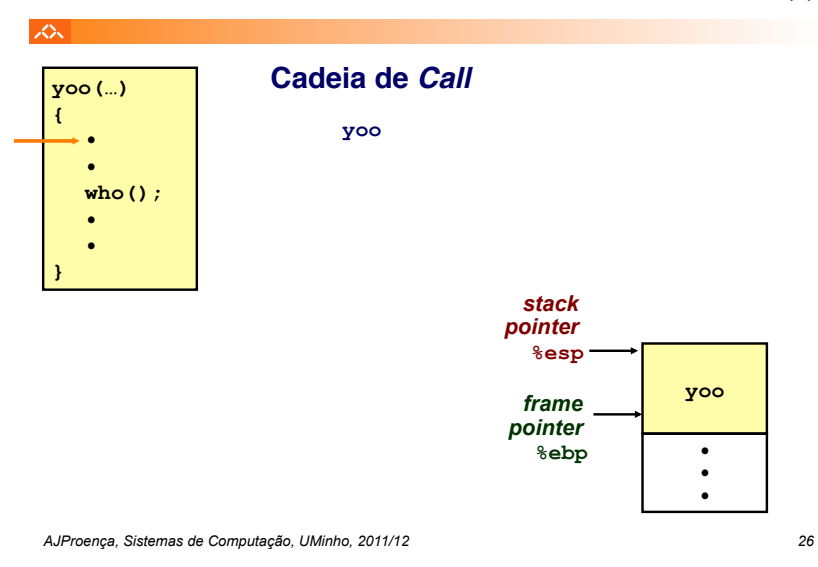

*Exemplo de cadeia de invocações* 

*no IA-32 (3)*

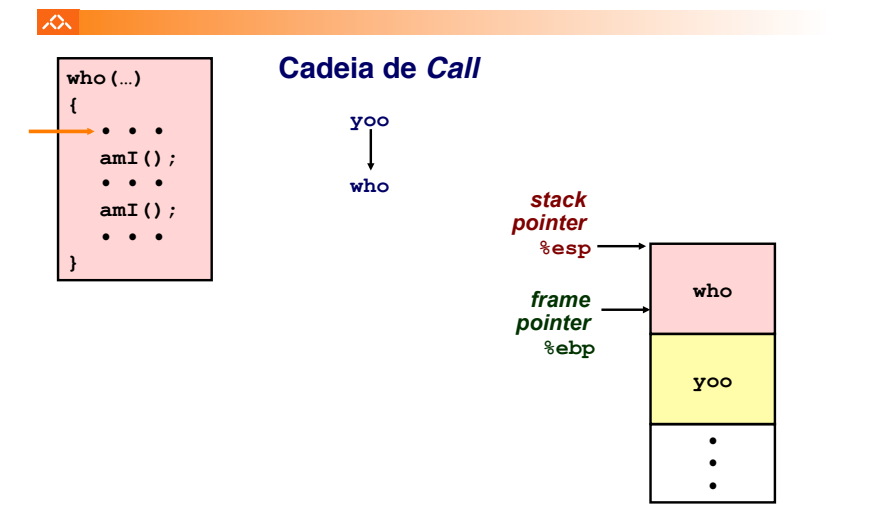

*Exemplo de cadeia de invocações no IA-32 (4)*

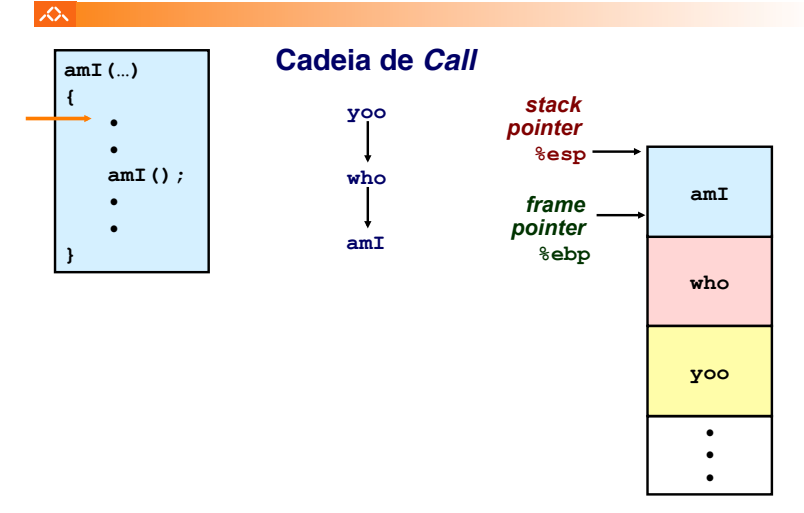

#### *Exemplo de cadeia de invocações no IA-32 (6)*

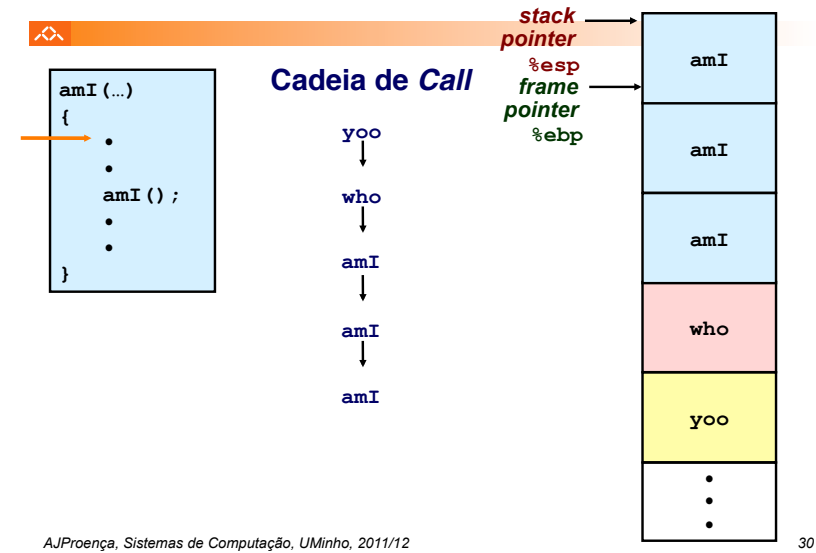

#### *Exemplo de cadeia de invocações no IA-32 (5)*

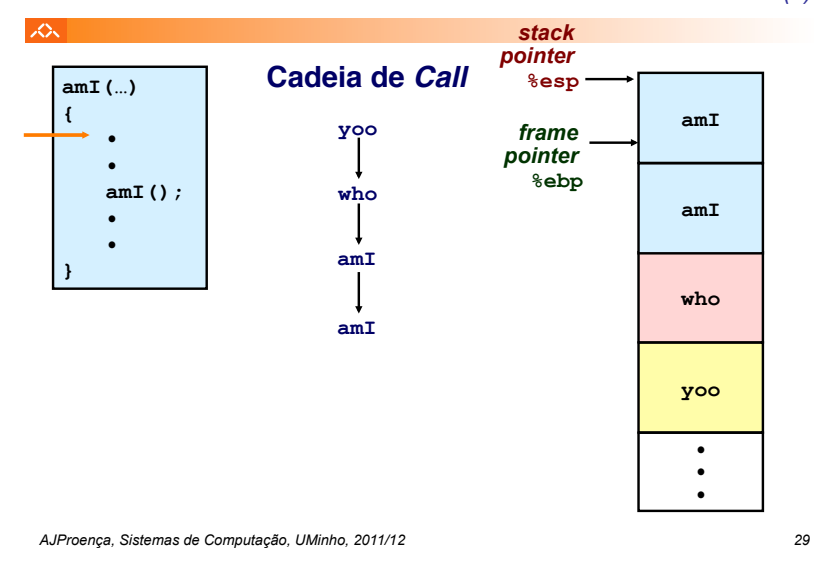

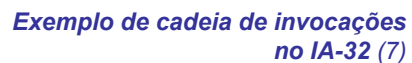

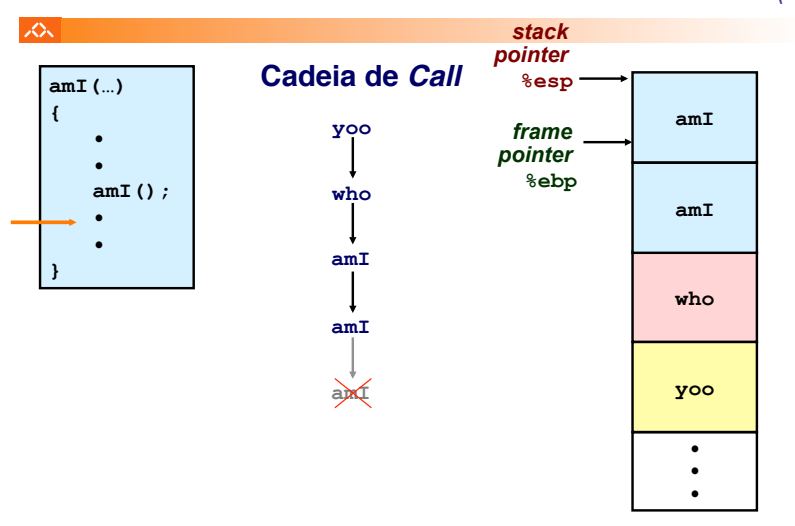

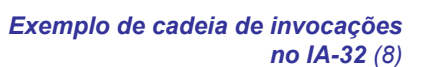

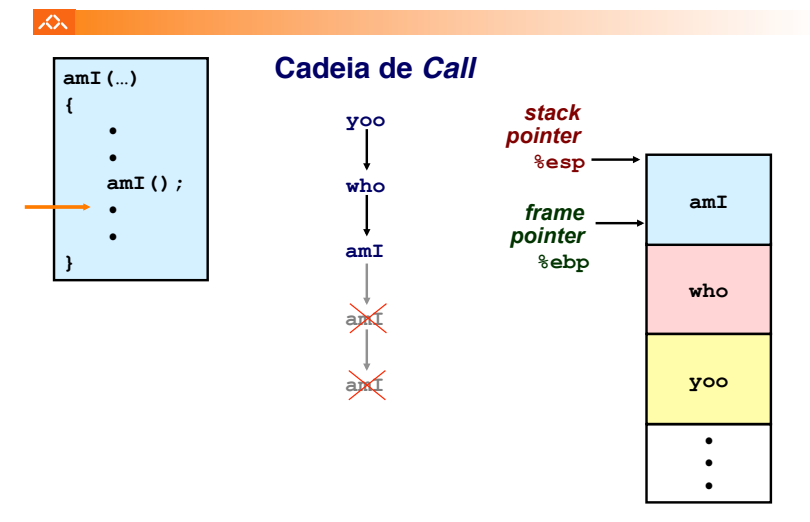

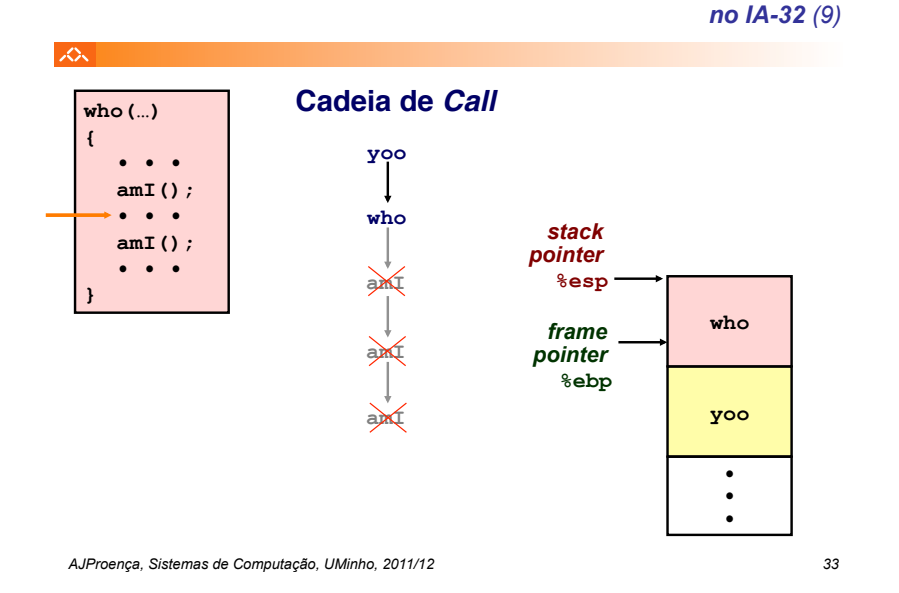

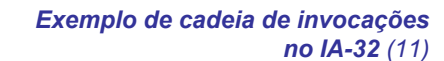

*Exemplo de cadeia de invocações* 

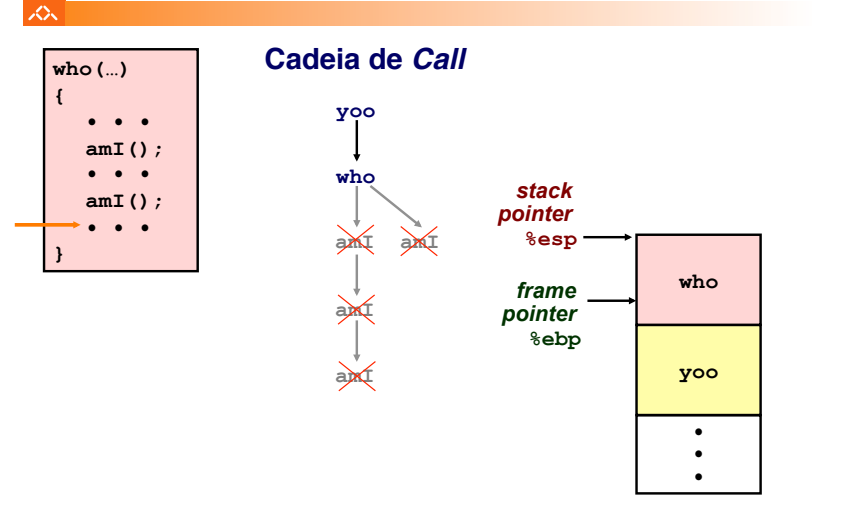

*AJProença, Sistemas de Computação, UMinho, 2011/12 35*

*Exemplo de cadeia de invocações no IA-32 (10)*

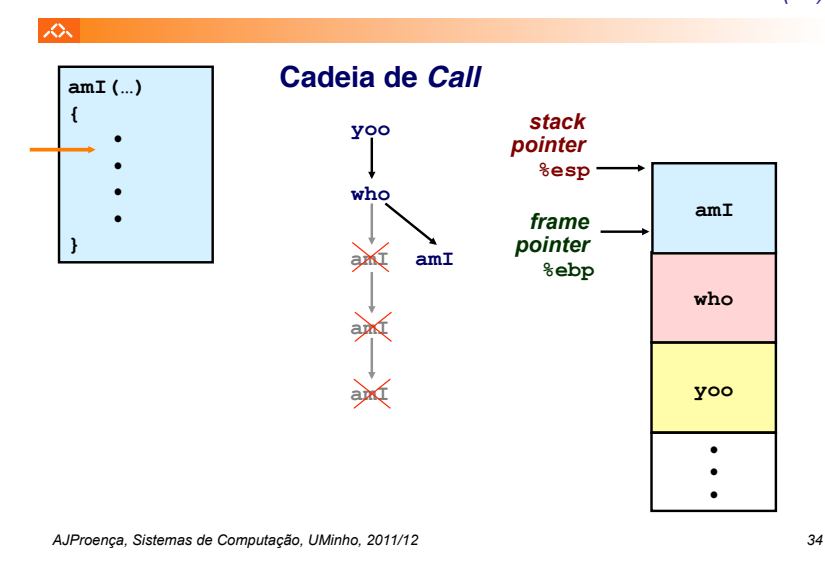

*Exemplo de cadeia de invocações no IA-32 (12)*

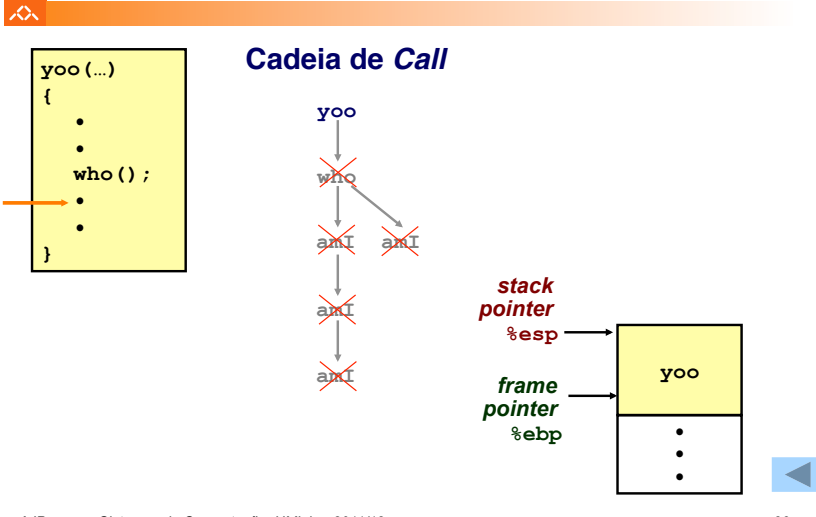

*AJProença, Sistemas de Computação, UMinho, 2011/12 36*